# **ΠΕΡΙΕΧΟΜΕΝΑ**

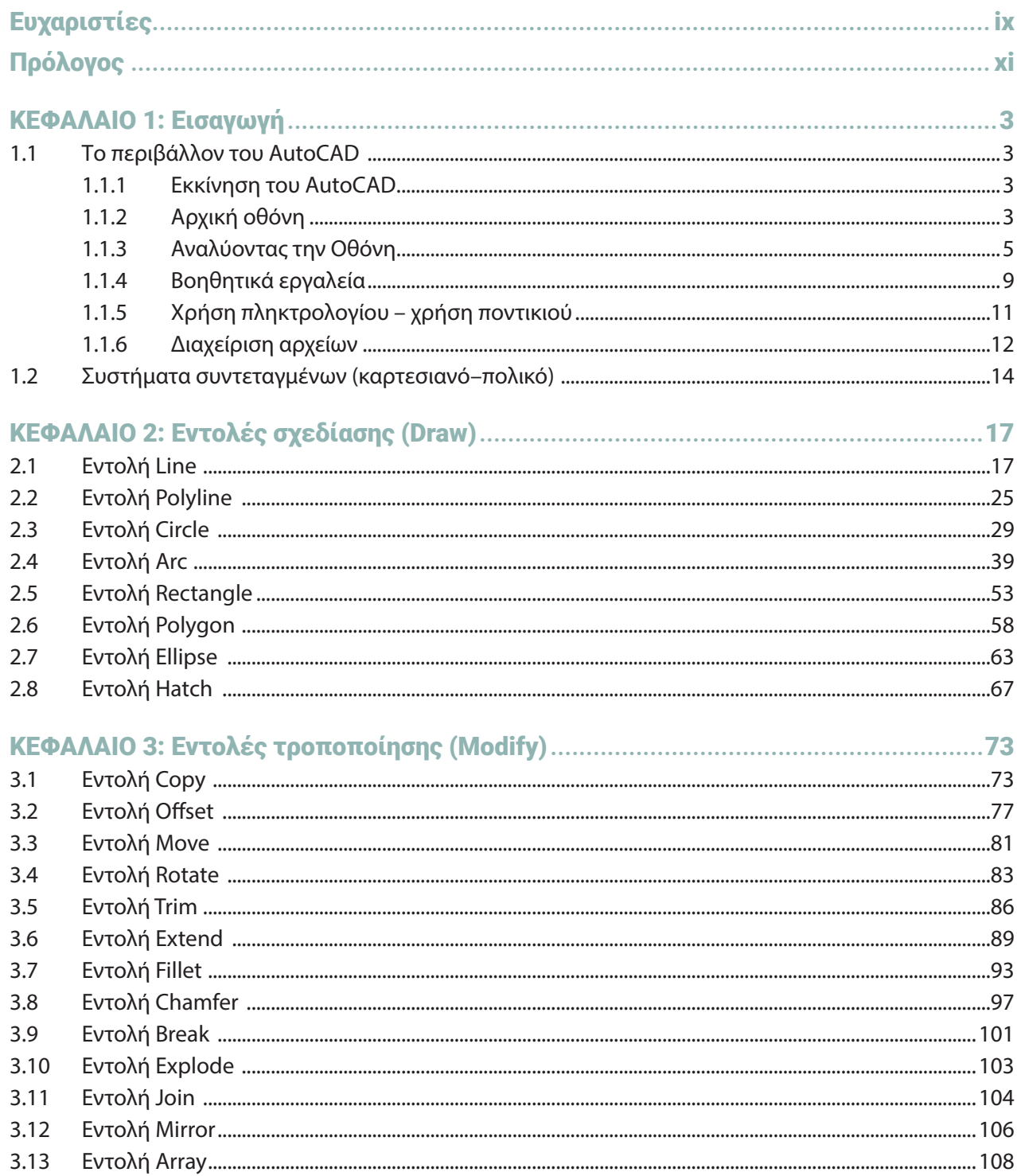

 $\begin{array}{c} \hline \end{array}$ 

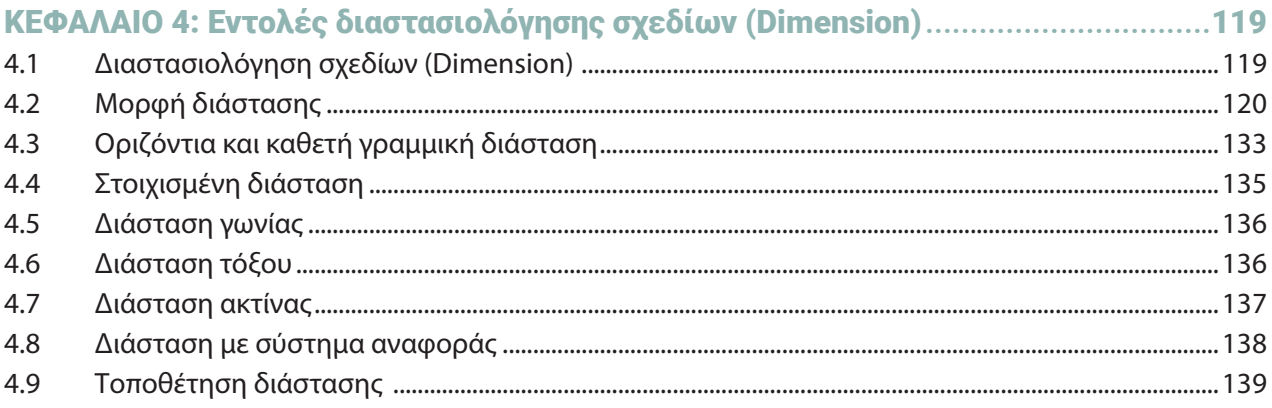

## 

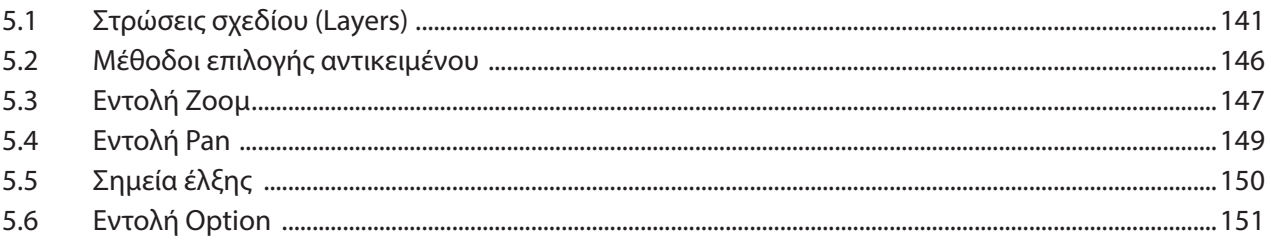

## ΚΕΦΑΛΑΙΟ 6: Σχεδίαση σε παραμετρικό λογισμικό πρόγραμμα CAD ......................159

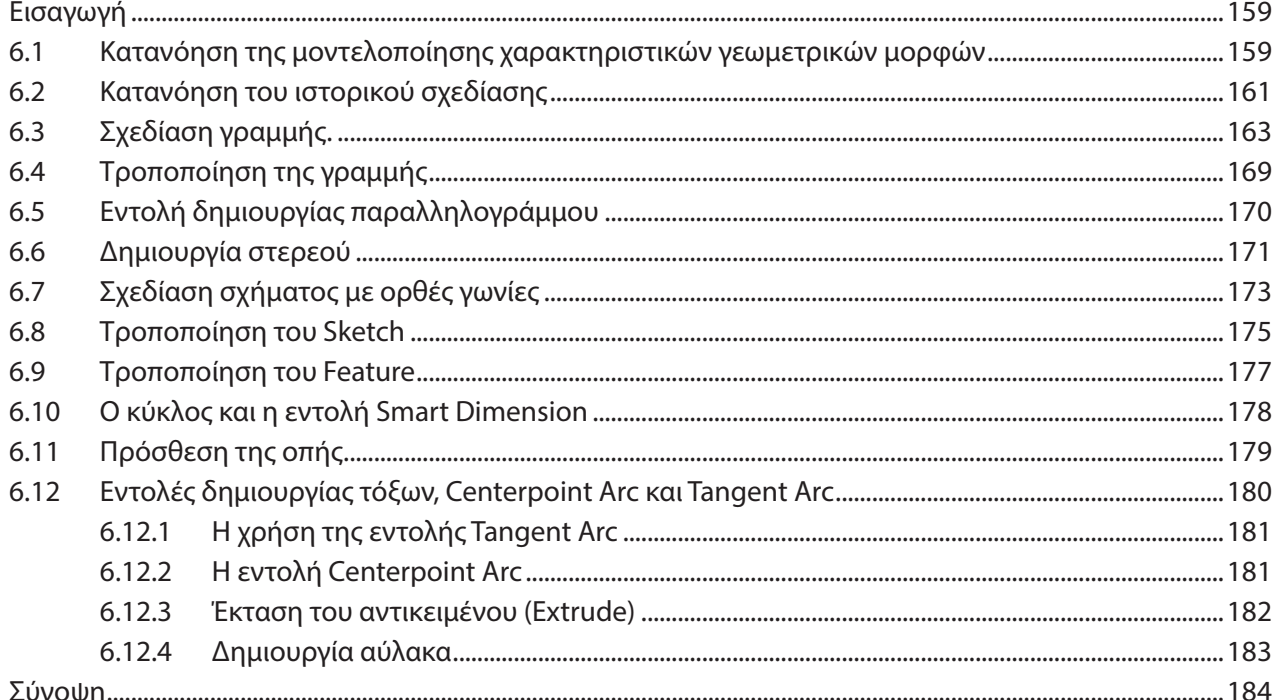

#### Εισανωνή .185

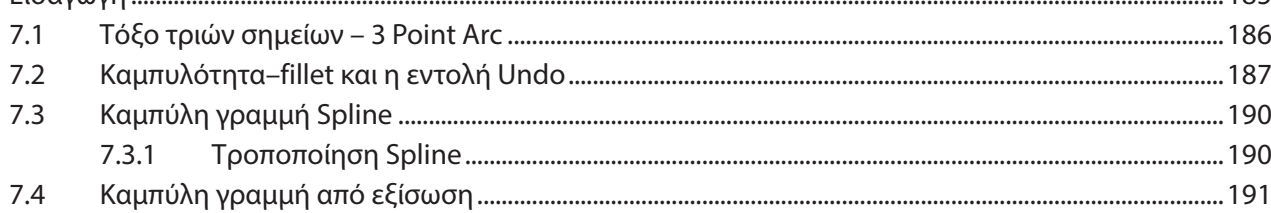

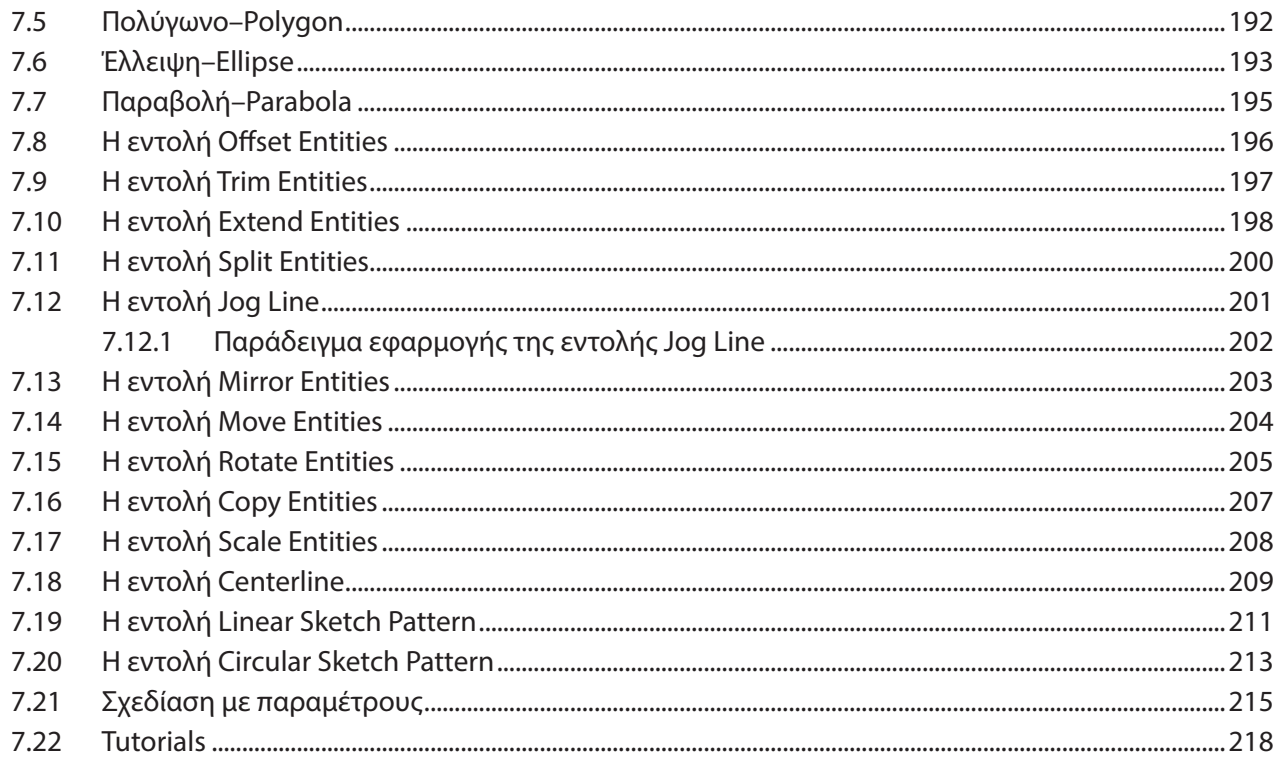

## 

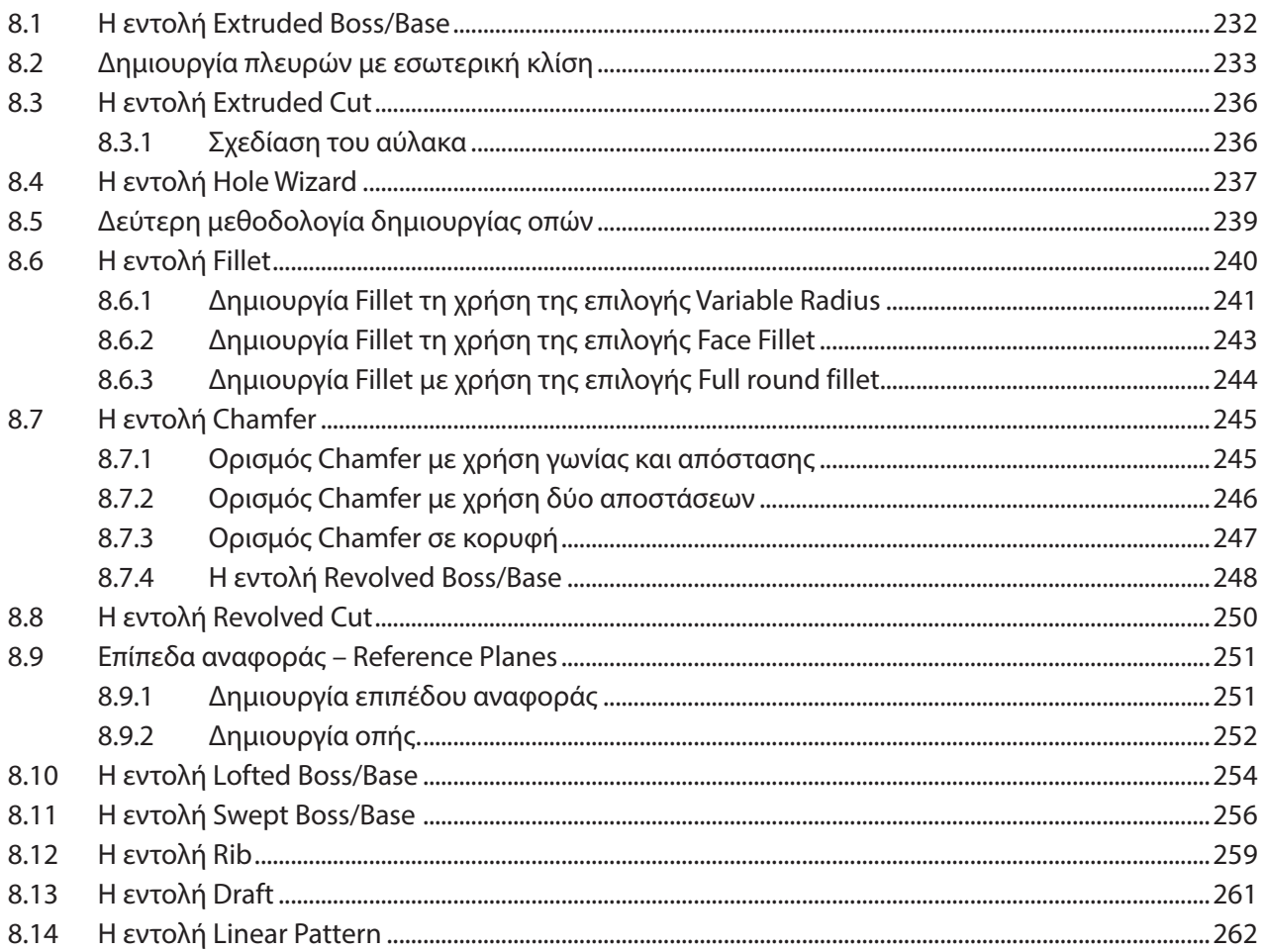

### ΣΧΕΔΙΑΣΗ ΜΕ ΥΠΟΛΟΓΙΣΤΗ (2D & 3D CAD)

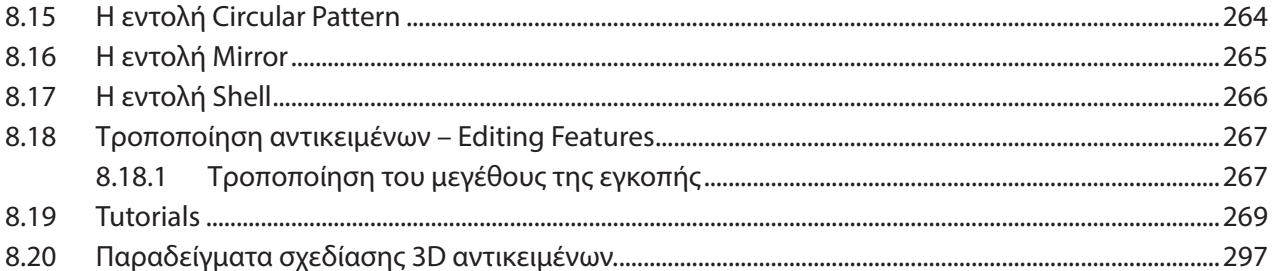

## KEΦΑΛΑΙΟ 9: Σχεδίαση συναρμολογημάτων (Assembly modeling) .............................315

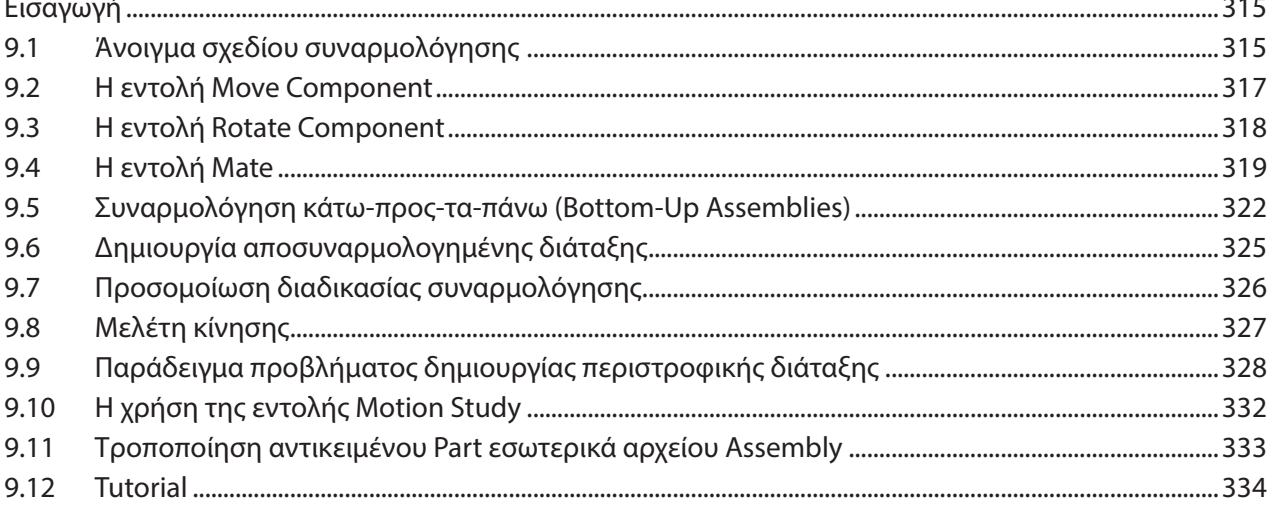

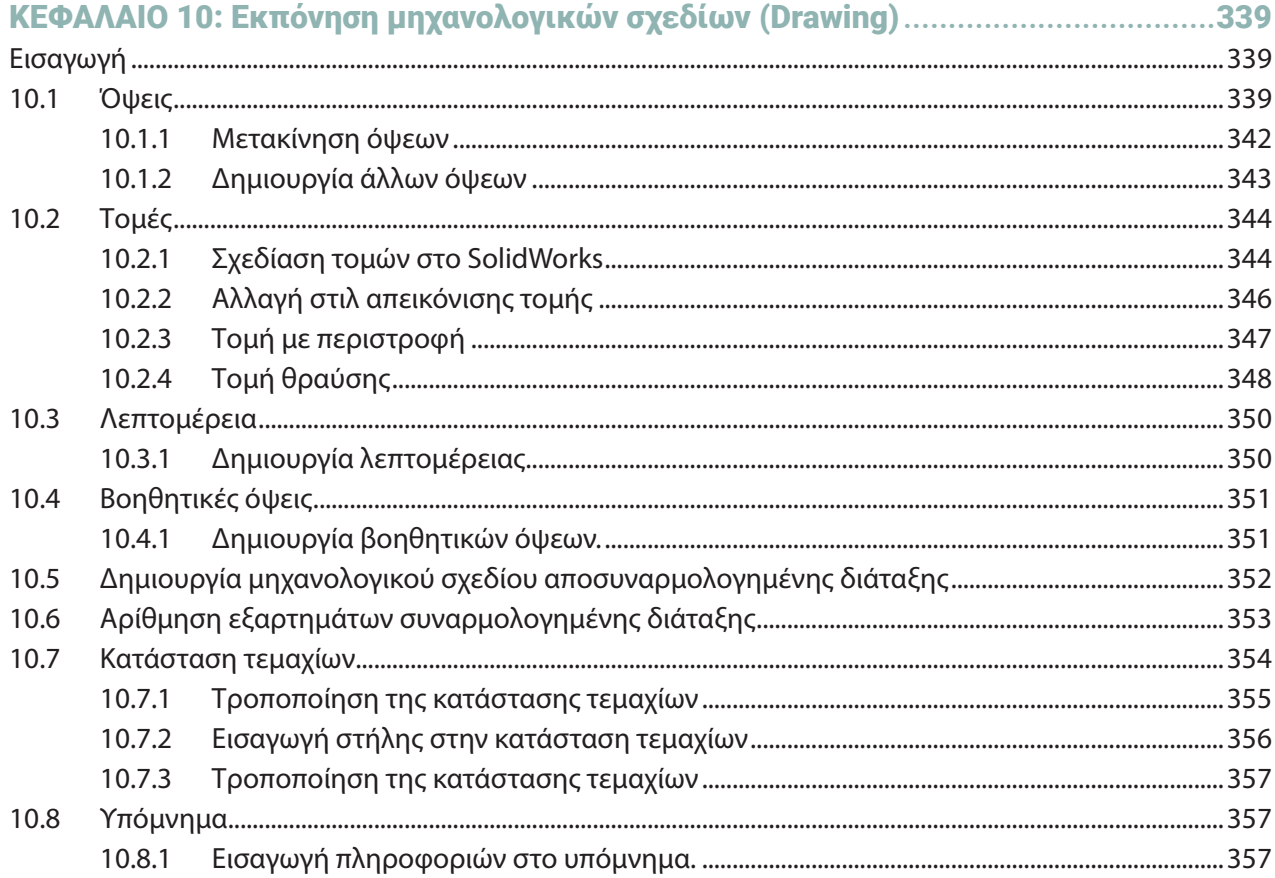